## A B

2004 10 4

60 kg, 66 kg, 75 kg Microsoft Excel  $=$  AVERAGE(60,66,75)  $=(60+66+75)/3$  R mean(c(60,66,75))  $(60+66+75)/3$ 

 $\rm Microsoft$  Excel  $10$ 

1

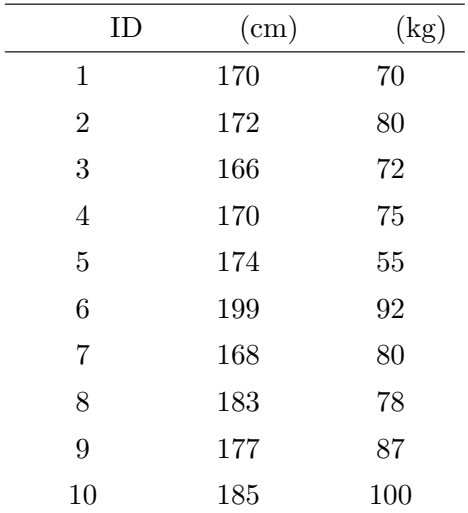

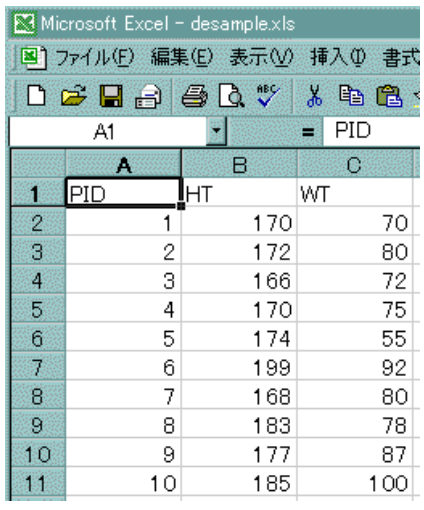

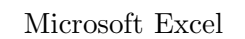

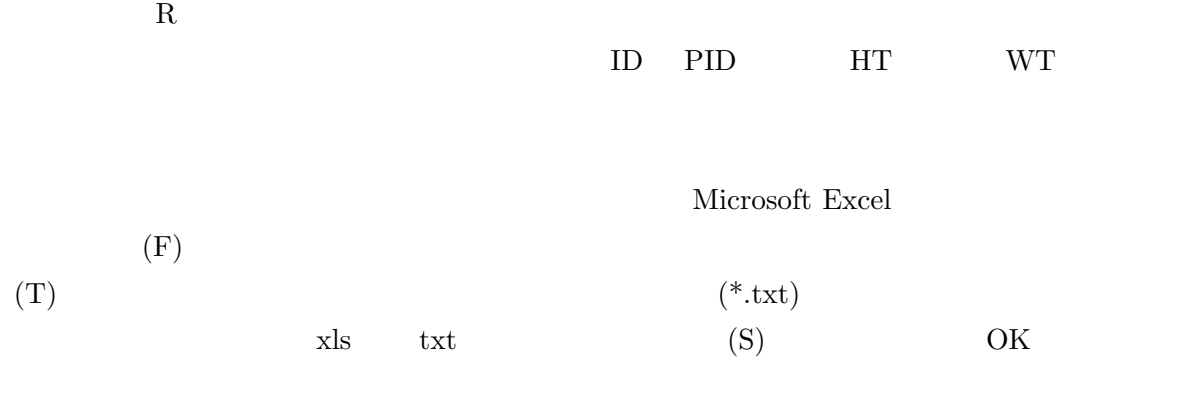

 $\boldsymbol{\mathrm{Excel}}$ 

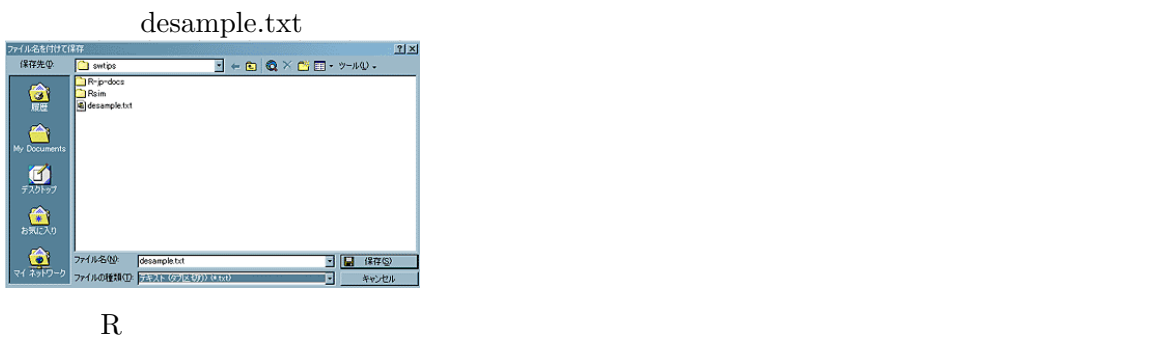

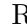

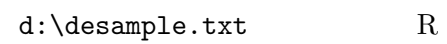

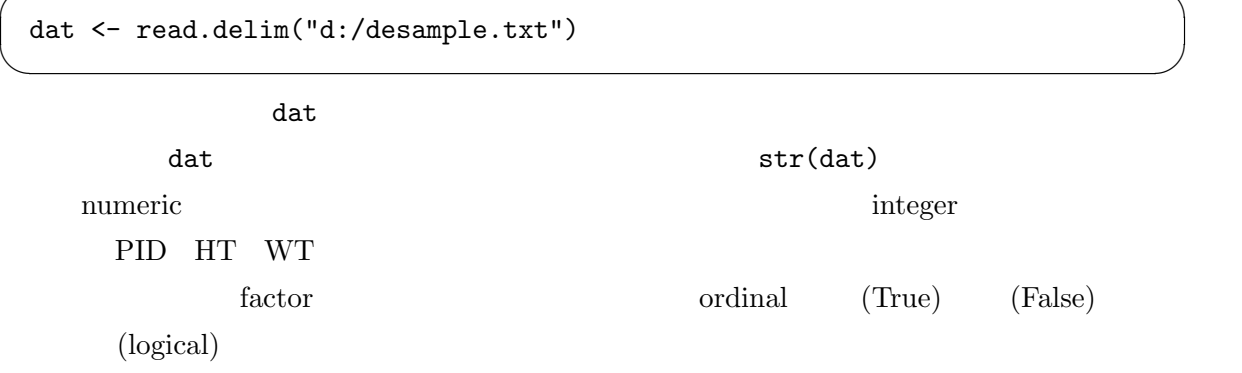

 $\overline{\phantom{a}}$   $\overline{\phantom{a}}$   $\overline{\$ 

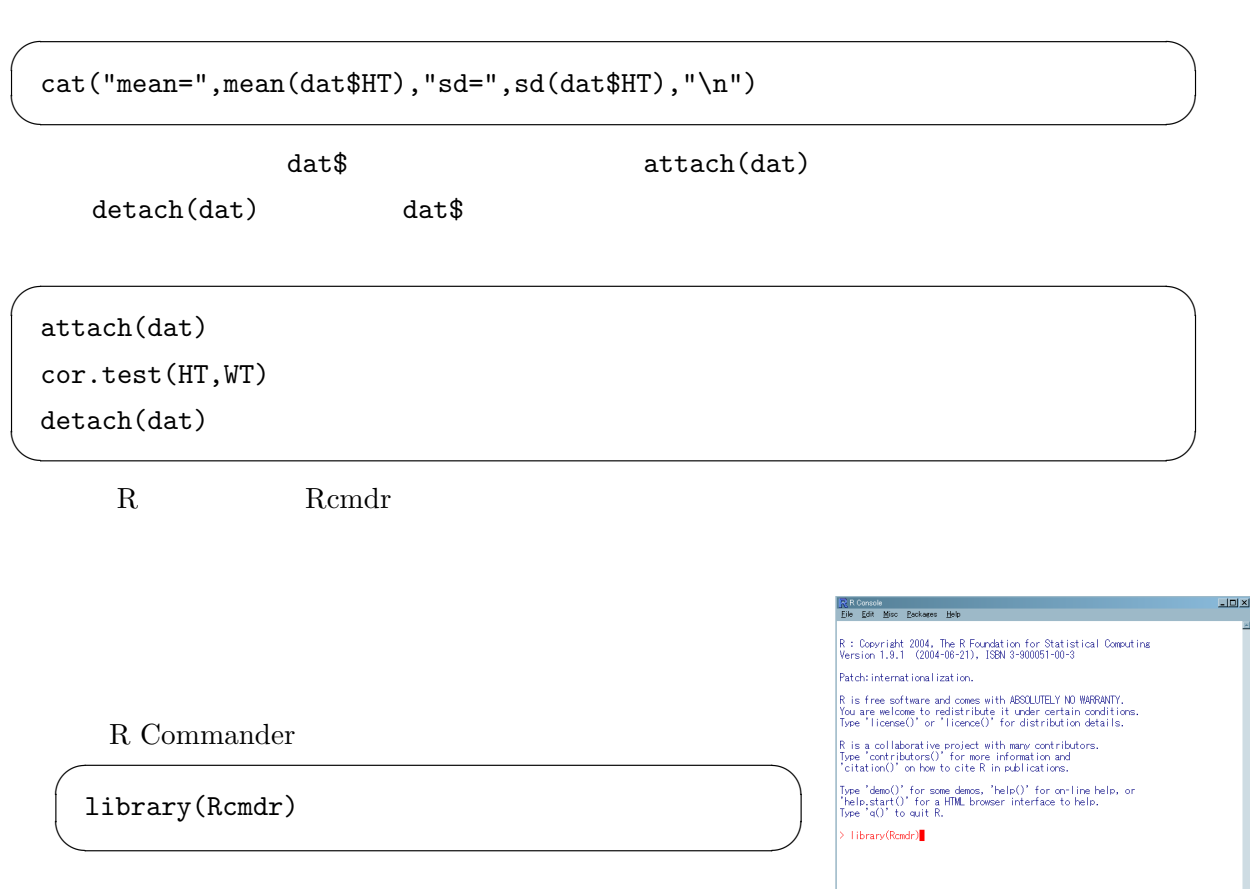

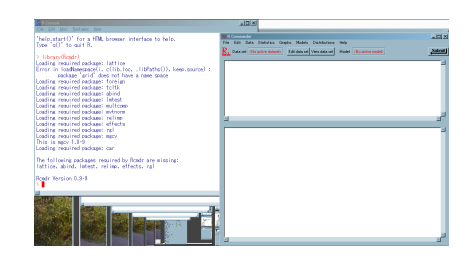

R Commander

R Commander

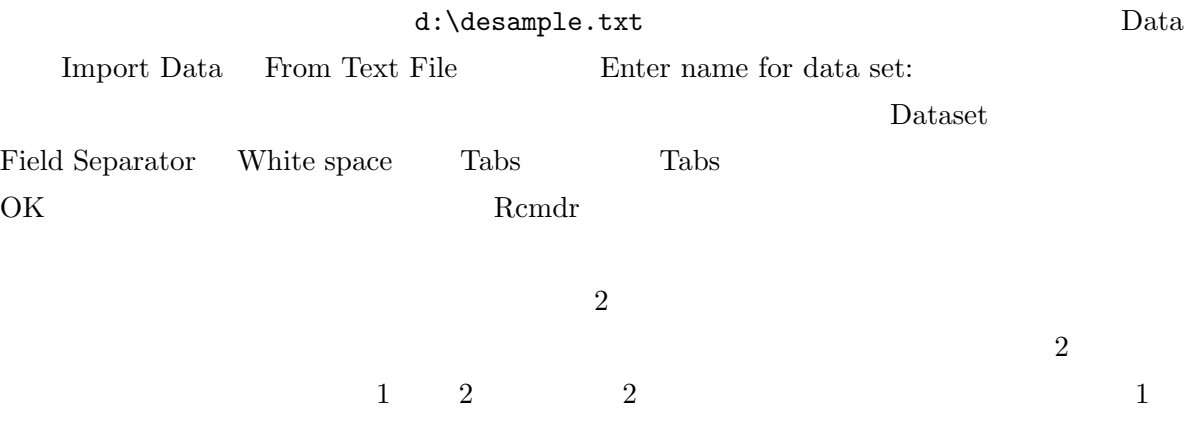

http://phi.med.gunma-u.ac.jp/medstat/p01.xls

 $A4$